## **"Hallo Welt" mit Fenster und Knopf**

```
import javafx.application.*;
import javafx.scene.Scene;
import javafx.scene.control.Label;
import javafx.scene.control.Button;
import javafx.scene.layout.*;
import javafx.stage.Stage;
public class HelloFX extends Application {
     @Override
     public void start(Stage stage) {
         // Button
        Button Button();
         btn.setText("Hallo Welt!");
         btn.setOnAction( (event) -> Platform.exit() );
         // Stackpane "root"
        Pane root = new StackPane();
         // Knopf anfügen
         root.getChildren().add(btn);
        stage.setScene(new Scene(root, 300, 150) );
        stage.show();
     }
     public static void main(String[] args) {
         launch();
     }
}
```
Compilieren auf der Kommandozeile mit dem Befehl

```
javac --module-path /usr/share/openjfx/lib/ --add-modules javafx.controls
HelloFX.java
```
Ausführen mit dem Befehl

```
java --module-path /usr/share/openjfx/lib/ --add-modules javafx.controls
HelloFX
```
## **Erläuterungen**

## **Grundlegendes**

Da steckt jetzt einiges drin.

- Die ersten Zeilen importieren die Klassen der JavaFX Bibliothek, so dass die in der Bibliothek definierten Klassen und Methoden in unserem Programm zur Verfügung stehen.
- Bereits die Klassendefinition für die Klasse HelloFX bedient sich der **Vererbung**, es handelt sich um eine aus der Klasse Application **abgeleiteten Klasse**[1\)](#page--1-0) die alle Methoden dieser abstrakten Application Klasse erbt.
- Zwei dieser geerbten Methoden sind launch und start. launch wird in der main-Methode unseres Programms aufgerufen, damit wird gewissermaßen der JavaFX Steuerprozess aufgerufen, der im Folgenden dann die Methode start aufruft, die wir aber mit eigenem Code **überschrieben** haben, so dass die von uns gewünschte GUI entsteht.

## **Erzeugen und Anzeigen der GUI-Elemente**

[1\)](#page--1-0)

die in der Bibliothek javafx.application definiert ist

From: <https://info-bw.de/>-

Permanent link: **<https://info-bw.de/faecher:informatik:oberstufe:java:javafx:halloweltfx:start>**

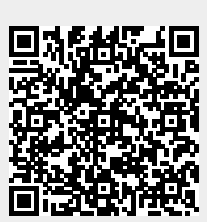

Last update: **10.03.2020 11:35**